## NIELSEN\_GIST

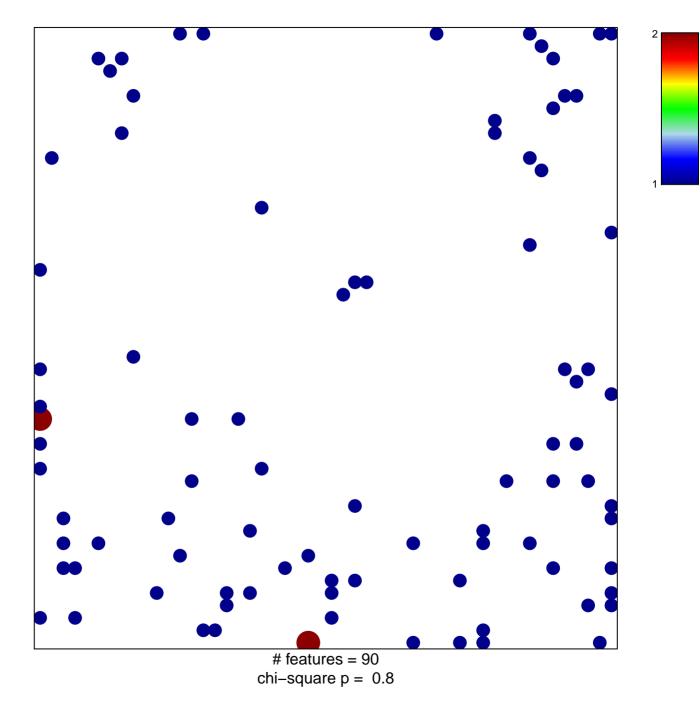

## NIELSEN\_GIST

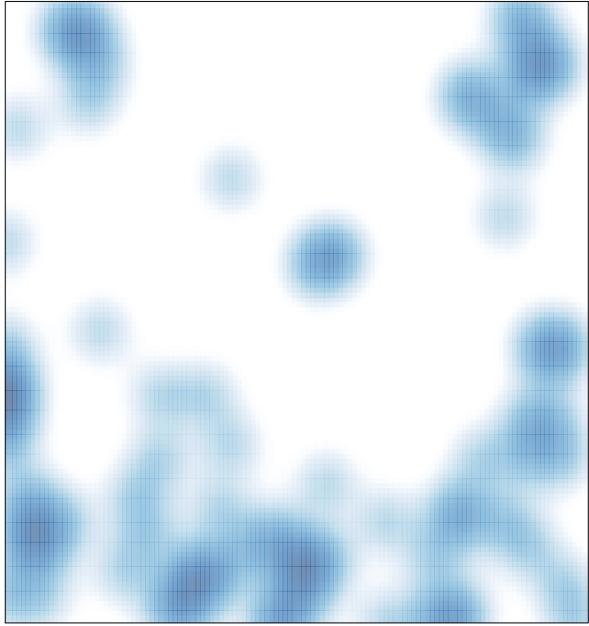

# features = 90 , max = 2